### Кодификатор и спецификация годовой контрольной работы по информатике 9 класс

Задания будут проверять усвоение учебного материала по информатике и ИКТ. Выбор заданий определён с учетом типичных ошибок, допущенных выпускниками 2017 г. и соответствует изменениям КИМ ОГЭ 2018 г.

Годовая контрольная работа по информатике включает 10 заданий. Из них по уровню сложности: с базовым уровнем (Б) – 6, повышенным (П) – 4. Максимальный балл – 10. Работа имеет 2 варианта и выполняется обучающимися на бланках ответов №1. Общее время выполнения работы - 45 минут.

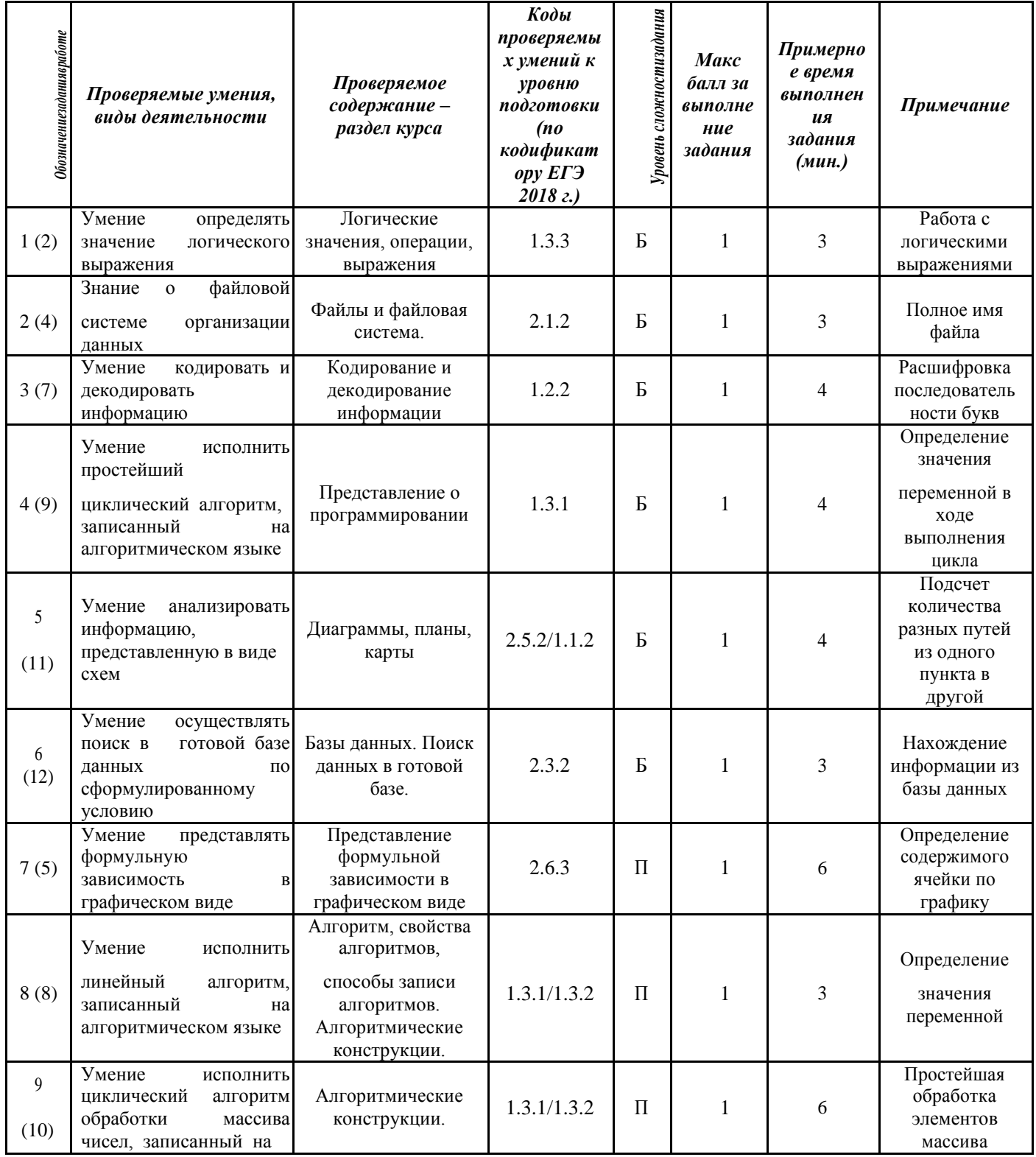

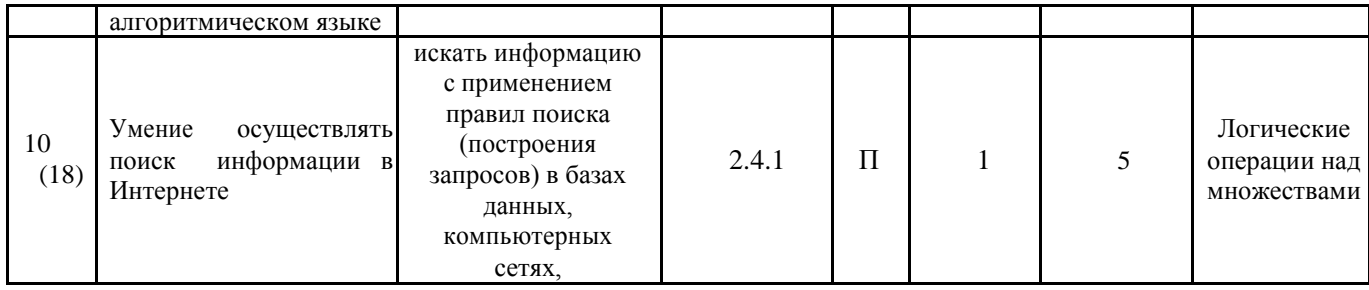

Коды проверяемых умений и видов деятельности, уровень сложности, примерное время выполнения заданий соответствует спецификации и кодификатору КИМ ОГЭ по информатике, опубликованным на сайте www.fipi.ru.

В графе 1 обозначение в скобках соответствует номеру задания демонстрационного варианта контрольных измерительных материалов для проведения в 2018 году единого государственного экзамена по информатике и ИКТ.

#### Шкала оценивания

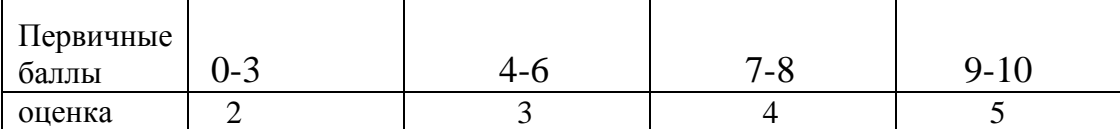

## **СПЕЦИФИКАЦИЯ** вариантов заданий годовой контрольной работы по ИНФОРМАТИКЕ 9 КЛАСС

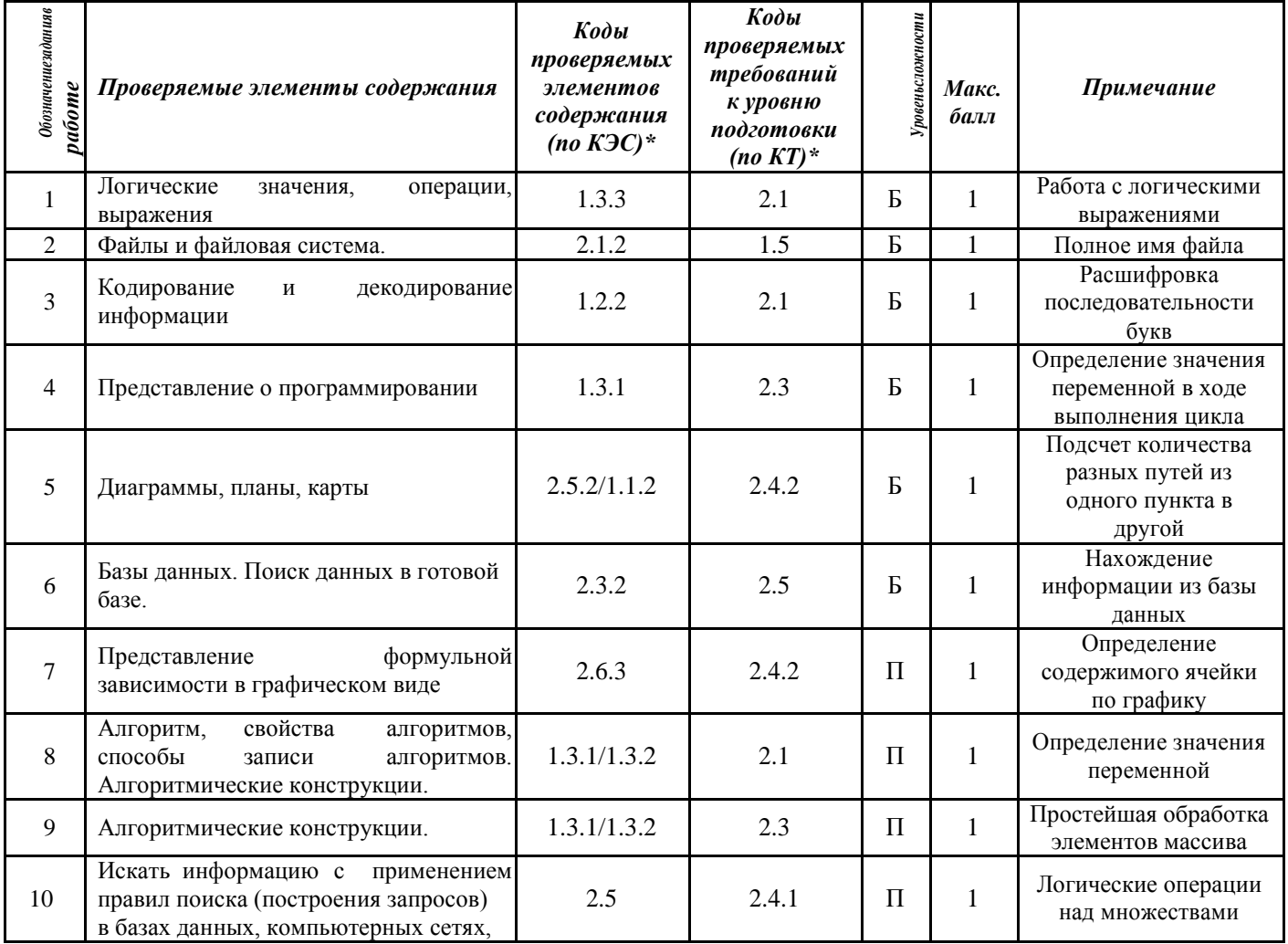

\*Коды проверяемых требований и элементов содержания соответствуют кодам, опубликованным в демоверсии ЕГЭ-2018 по информатике на сайте www.fipi.ru

\*\*Уровни сложности: Б - базовый, П - повышенный.

### **Демоверсия**

#### **годовой контрольной работы по информатике 9 класс**

#### **Инструкция по выполнению работы**

На выполнение работы по информатике и ИКТ дается 45 минут. Работа состоит из десяти заданий.

Задания №1-№6 базового уровня сложности с кратким ответом по материалу курса Информатика и ИКТ. Задания №1–№6 считаются выполненными, если учащийся дал верный ответ в требуемой форме.

Задания №7-№10 повышенного уровня сложности с кратким ответом по материалу курса Информатика и ИКТ.

Советуем для экономии времени пропускать задание, которое не удается выполнить сразу, и переходить к следующему. К выполнению пропущенных заданий можно вернуться, если у вас останется время.

## **Желаем успеха**!

*Ответом на задания №1-№10 должно быть некоторое число, записанное в требуемой в задании форме. Это число надо записать в бланк ответов справа от номера задания, начиная с первой клеточки. Единицы измерения писать не нужно.*

1. Для какого из приведённых чисел **истинно** высказывание: (число > 25) И НЕ (число нечётное)? 1) 22 2) 47 3) 23 4) 58

2. В некотором каталоге хранился файл Выпускник.doc, имевший полное имя D:\Район\Школа\Выпускник.doc. В этом каталоге создали подкаталог Класс и файл Выпускник.doc переместили в созданный подкаталог.

Укажите полное имя этого файла после

перемещения.

1) D:\Район\Школа\Класс\Выпускник.doc

2) D:\Школа\ Выпускник.doc

3) D:\Район\Школа\Выпускник.doc

4) D:\Район\Класс\ Выпускник.doc

**3.** Разведчик передал в штаб радиограмму зашифрованную кодом:

——•••—••———•——•—

Использовались только буквы, приведенные в таблице. Разделителей между кодами букв нет.

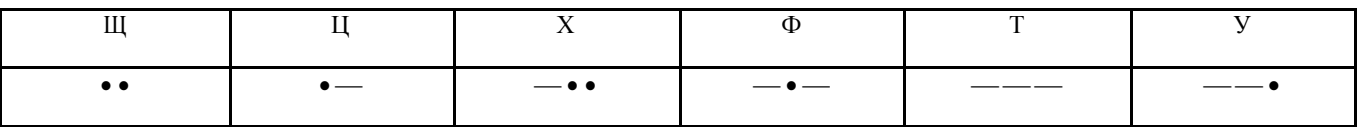

Запишите в ответе переданную последовательность букв:

 $\boldsymbol{4}$ . Запишите значение переменной s, полученное в результате работы следующей программы. Текст программы приведён на пяти языках программирования.

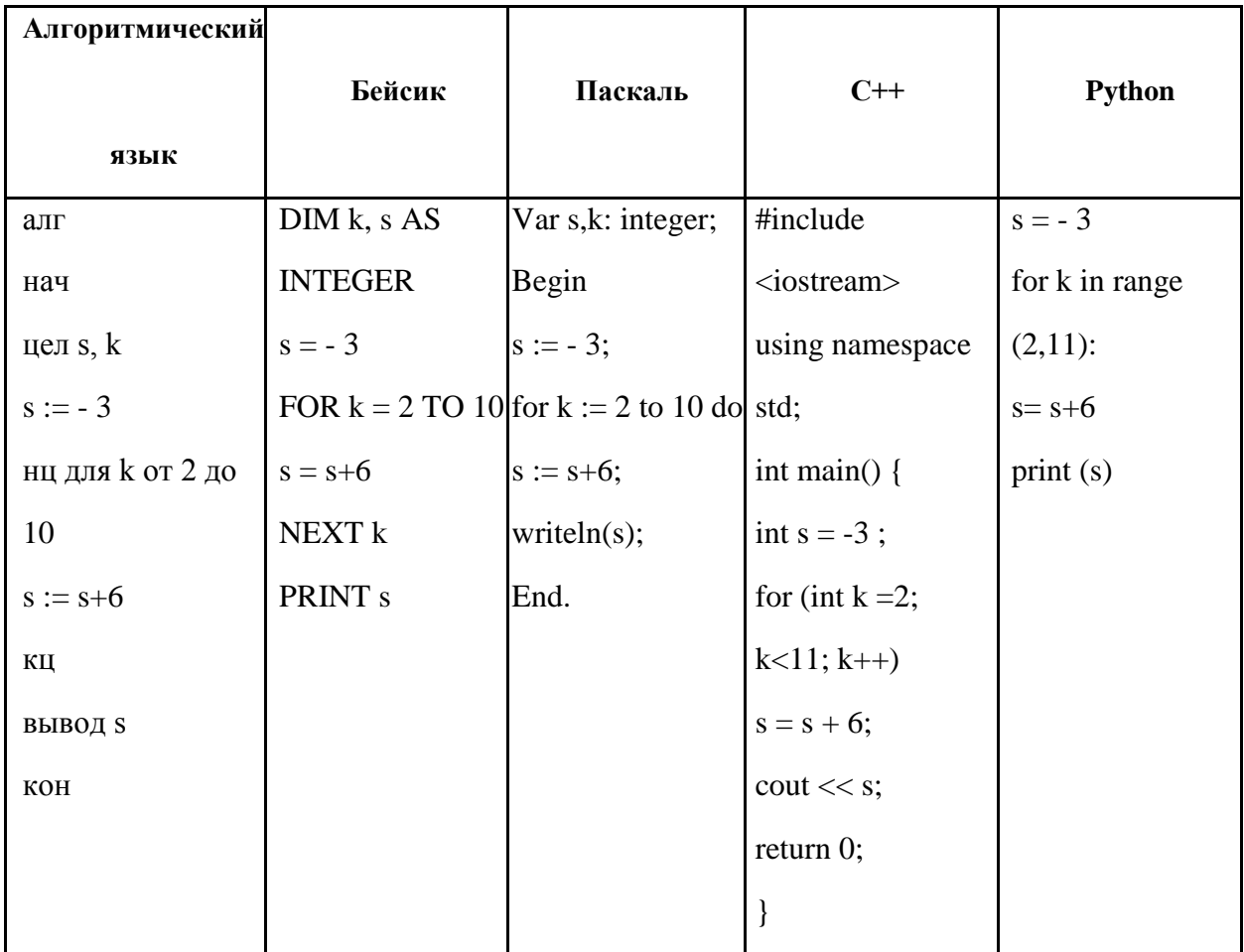

5. На рисунке - схема дорог, связывающих города А, Б, В, Г, Д, Е, Ж, З, И. По каждой дороге можно двигаться только в одном направлении, указанном стрелкой. Сколько существует различных путей из города А в город И?

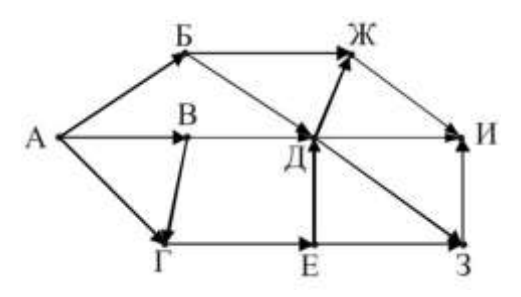

Ниже в табличной форме представлен фрагмент базы данных «Проектные работы 6. учащихся».

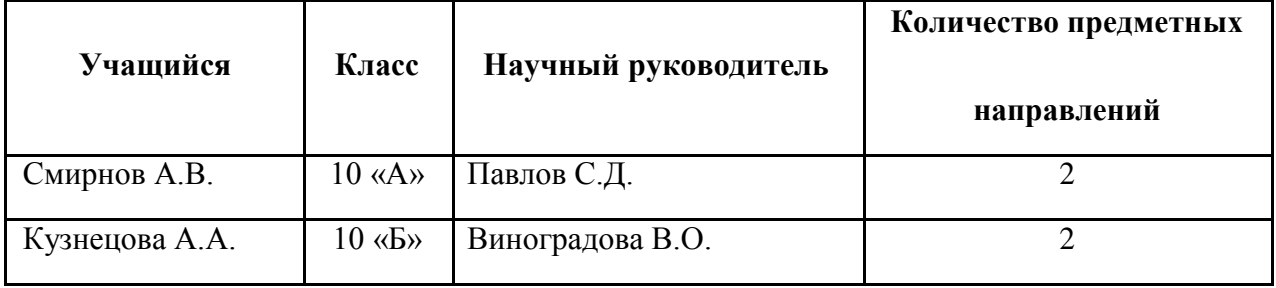

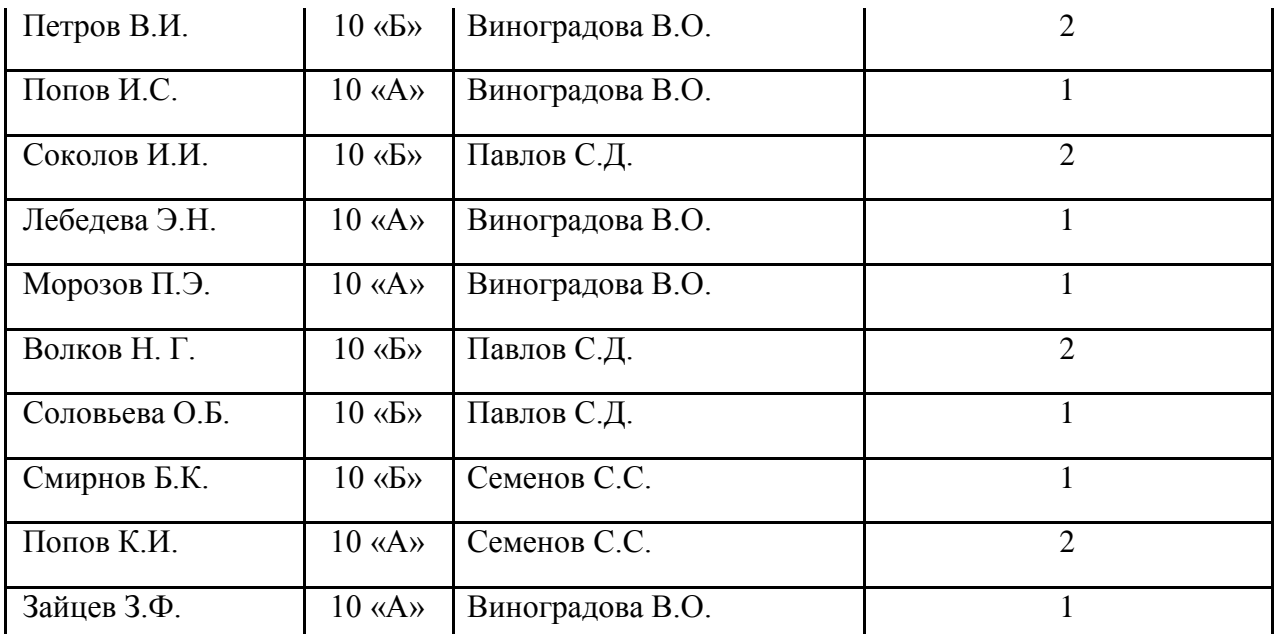

Сколько записей в данном фрагменте удовлетворяют условию **(Класс = 10 «Б») И (Количество предметных направлений > 1)**?

В ответе укажите одно число – искомое количество записей.

**7.** Дан фрагмент электронной таблицы.

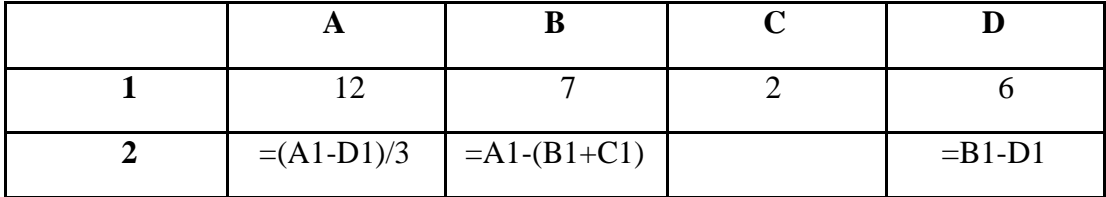

Какая из формул, приведённых ниже, может быть записана в ячейке C2, чтобы построенная после выполнения вычислений диаграмма по значениям диапазона ячеек A2:D2 соответствовала рисунку?

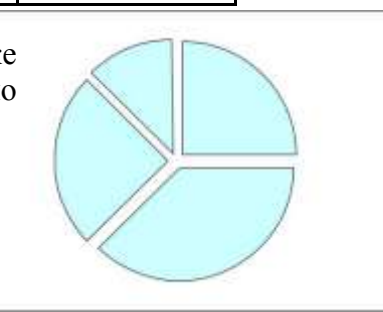

1)  $(D1+C1)/2$  2)  $(D1-C1)/2$  3)  $D1*C1/A1$  4) B1-C1^2

**8.** В программе знак « $\equiv$ » обозначает оператор присваивания, знаки « $\leftrightarrow$ », « $\rightarrow$ », « $\ast$ » и « $\gg$  – соответственно операции сложения, вычитания, умножения и деления. Правила выполнения операций и порядок действий соответствуют правилам арифметики.

Определите значение переменной a после выполнения алгоритма:

 $a := -3$  $b := 5$  $a := a * b - a$  $b := a + 4$  $a := b/2$ 

В ответе укажите одно целое число – значение переменной a.

**9.** В таблице Mas представлены данные о количестве учащихся в школе, проходящих олимпиаду по предмету (Mas[1] – количество учащихся, проходящих олимпиаду по русскому языку; Mas[2] – количество учащихся, проходящих олимпиаду по математике и т. д.). Определите, какое число будет напечатано в результате работы следующей программы. Текст программы приведён на пяти языках программирования.

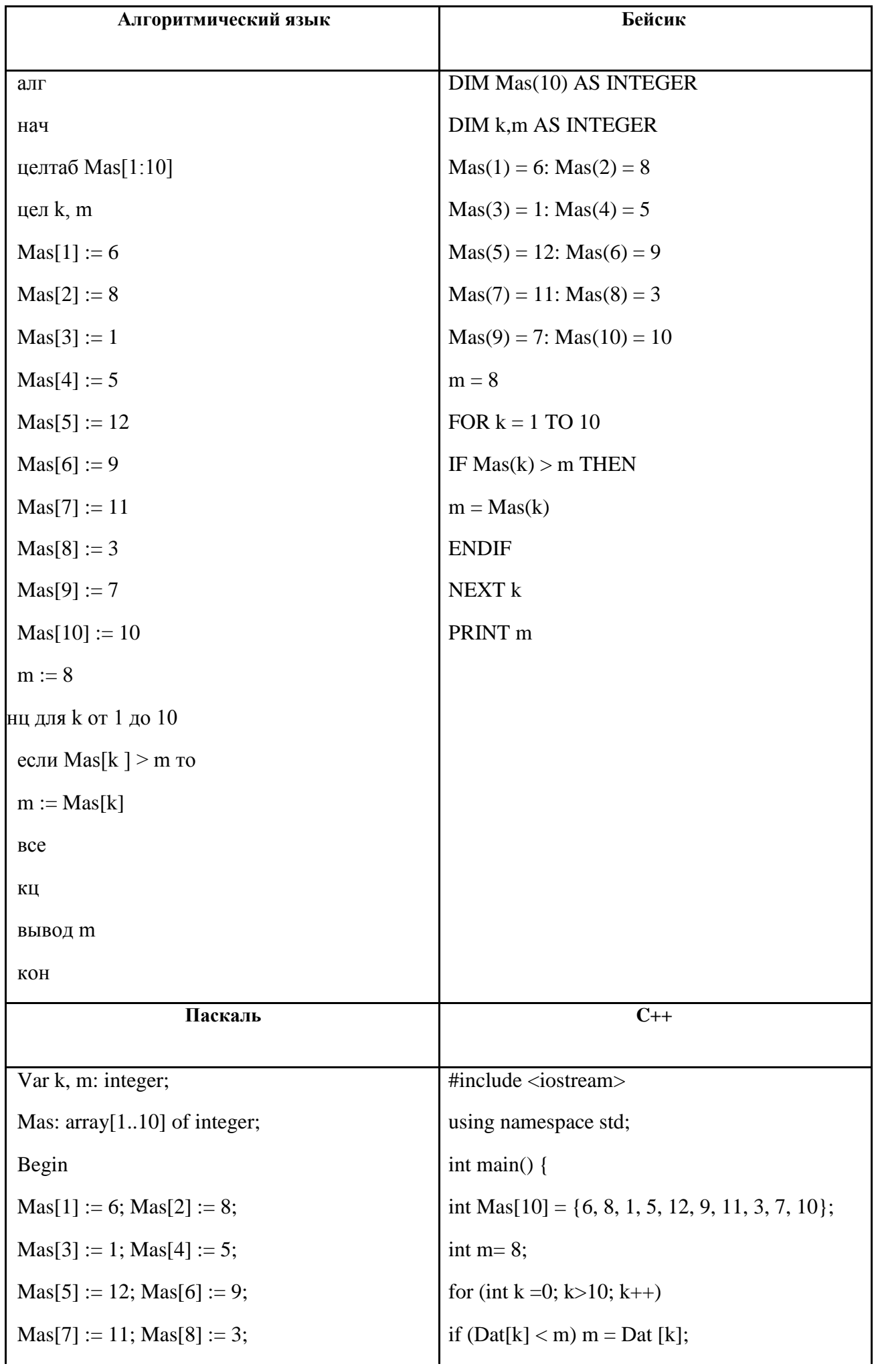

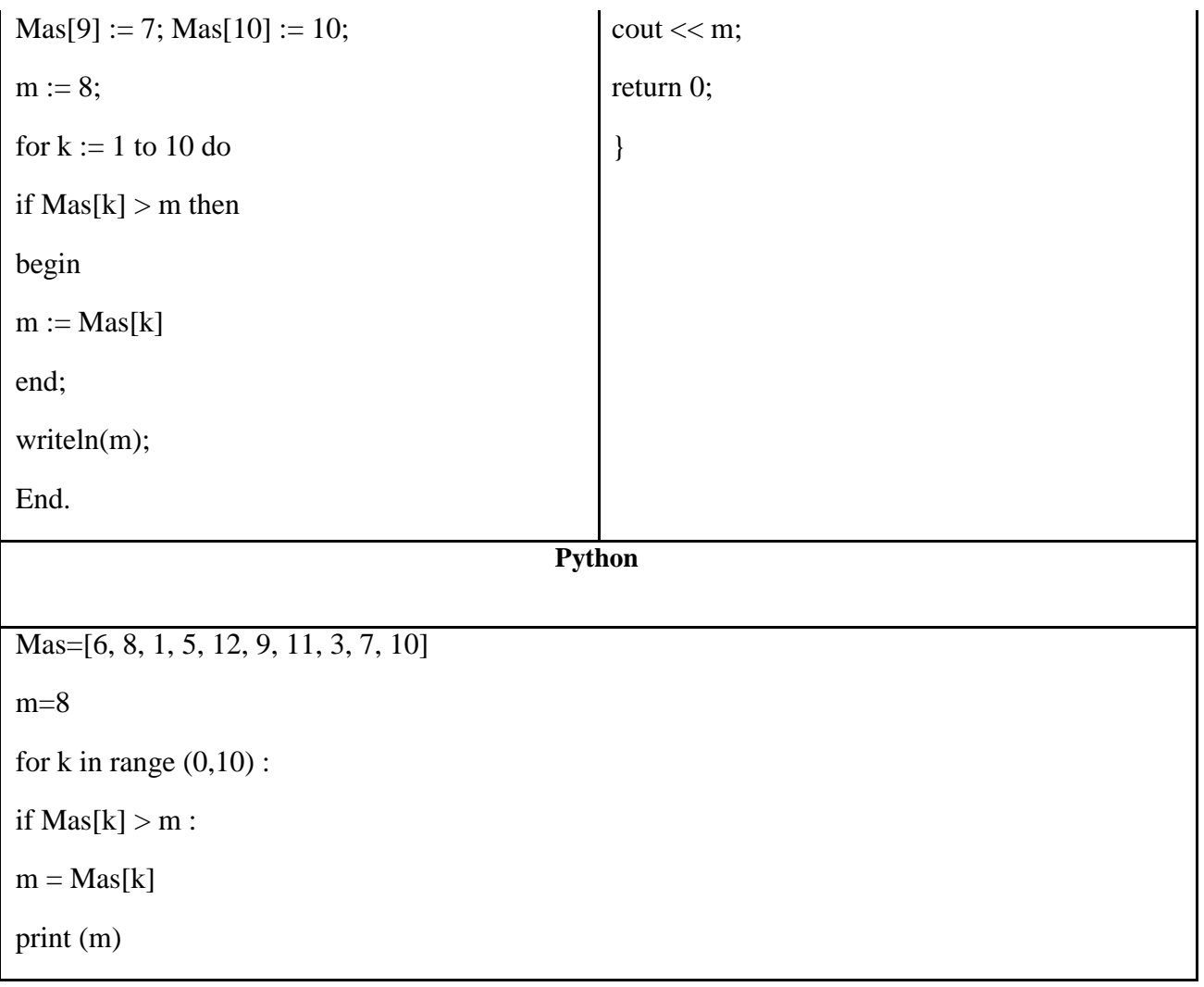

**10.** Приведены запросы к поисковому серверу. Для каждого запроса указан его код – соответствующая буква от А до Г. Запишите в таблицу коды запросов слева направо в порядке возрастания количества страниц, которые нашёл поисковый сервер по каждому запросу. По всем запросам было найдено разное количество страниц.

Для обозначения логической операции «ИЛИ» в запросе используется символ «|», а для логической операции «И» – символ «&».

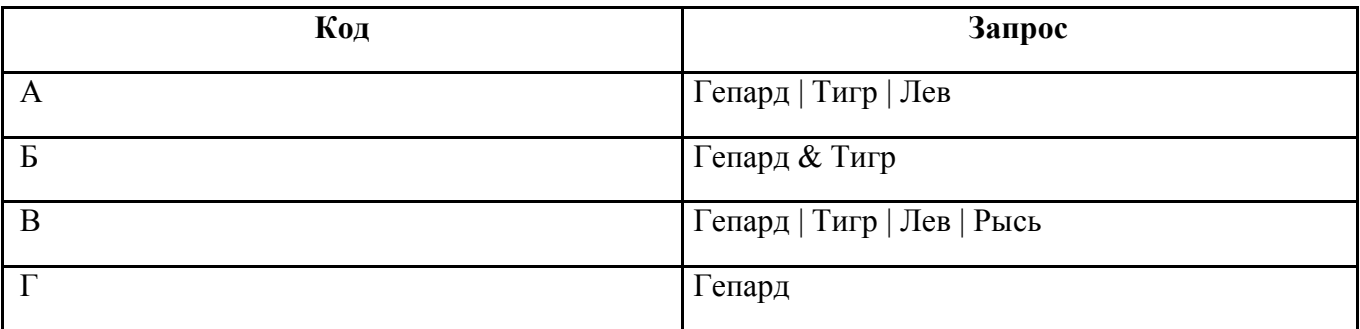

# **Ответы**

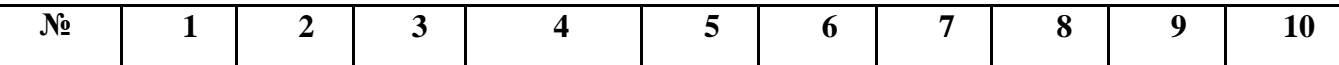

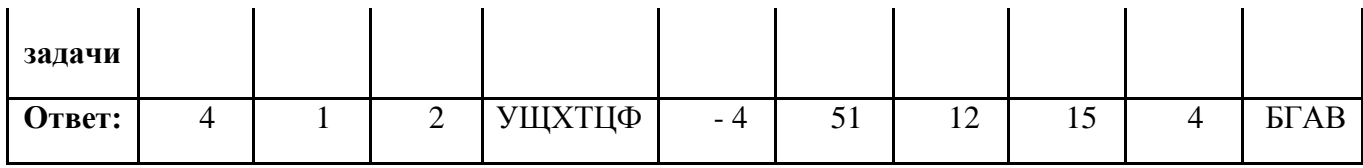